### **ABOUT THE COURSE**

Printing is indispensable for the modern man as every product he comes across in his day-to-day life is directly related to it. We can see printing on a tooth paste tube or tooth brush that he uses immediately after waking up. From that moment, almost everything he uses for any purpose bears a printed impression. This course provides in-depth coverage of electronic text generation, desktop publishing, computerto-plate operations, computer-controlled inking and printing, digital image generation and electronic prepress.

Printing has undergone a complete transformation with the application of electronics, computers and microprocessors and advanced science and technology. This technology has developed by incorporating the advancements from other disciplines and adopting the latest technical information from commercial art, photography, applied science, computer, mechanical and electronic engineering, nano technology etc.

The importance of Printing Technology is fast increasing in today's commercial world. It has wide usage and applications. The range of products vary from newspapers, books, labels, business cards, stationery, inserts, catalogues, pamphlets, advertisements, carton & foil printing etc. The related activities associated with printing technology are data imaging, book binding, plate making, prepress services etc. Firms are finding it time saving and economical to print their own newsletters and reports. Hence on completion of this course, there is a wide scope of wage and self employment.

The information revolution and consumerism create an ever increasing demand for printed materials in every field. Printed material is the main medium of communication and dissemination of knowledge.But more than this, the medium of print is improving its position in today's multimedia society. Day by day, people are becoming more and more quality conscious and this in turn increases the demand for quality printed products. The methods of print production are also changing; in the direction of environment-friendly, highly automated and easily operated printing systems integrated in a digital data environment.

Packaging is an integral part of printing Industry. The printing and packaging industries in India have assumed growing significance during the last decade. This has become a dynamic and key area for manufactures and trading companies all over the country with the element of aesthetics, hygienic and cost effectiveness receiving increasing importance in commercial operations. The exterior looks and present ability of marketable goods leave a lasting impression on the minds of consumers and in this context packaging occupies the centre stage.

Since there is increasing demand for printed products there is always scope for those who are skilled in the operation of printing machines either as workers or entrepreneurs.

The course is designed in four modules of six month each as detailed below.

- 1. Graphic Designing and DTP
- 2. Digital Pre press and Printing
- 3. Offset and Modern Printing Techniques
- 4. Binding and Packaging

On completion of every module the student will get a certificate for the skill he acquired. On successful completion of the course two certificates will be issued - a regular higher secondary certificate and a Skill certificate in the level  $3 \& 4$ . The students who pass the exams can apply for any engineering, degree or diploma course just like any another student who passed higher secondary exam with the mathematics group.

#### **JOB ROLES**

In the past five years, the printing industry has undergone a fundamental restructuring. The entire job classification such as pasteup, stripping has been replaced by graphic designing software and digital workflow. This course is structured in such a way that the learner will get both theory and practical based knowledge so that he will be capable to fulfil the need of the industry for trained manpower in the field of graphic designing and Printing Technology.

This curriculum will enable the students to undertake different job roles in Government as well as Private sector. The production cum Training Centre (PTC) and On the Job Training (OJT) will provide hands on practical experience to the students; which will enable them to become entrepreneur in the field of Graphic Designing and Printing Technology. This curriculum is suitable for career enhancement by joining various Print Media courses in various parts of the country.

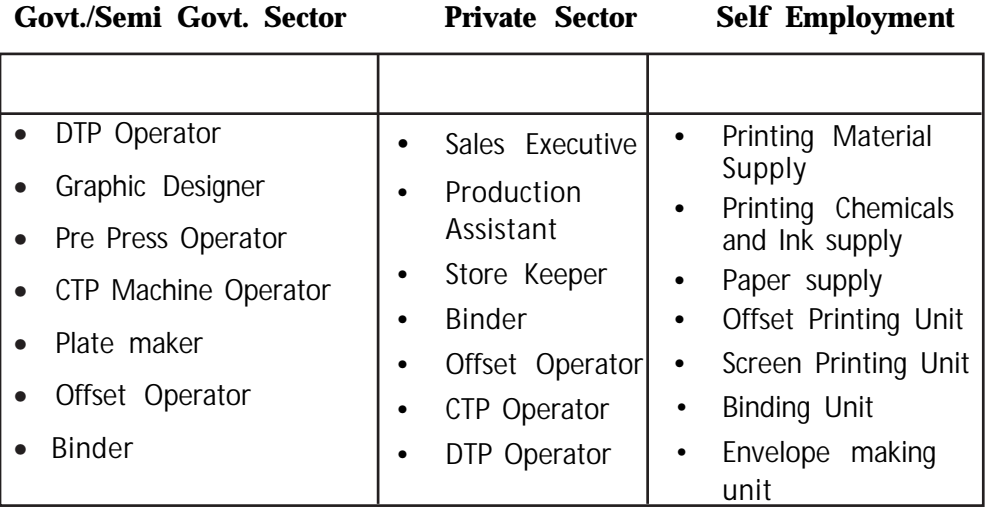

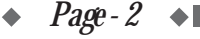

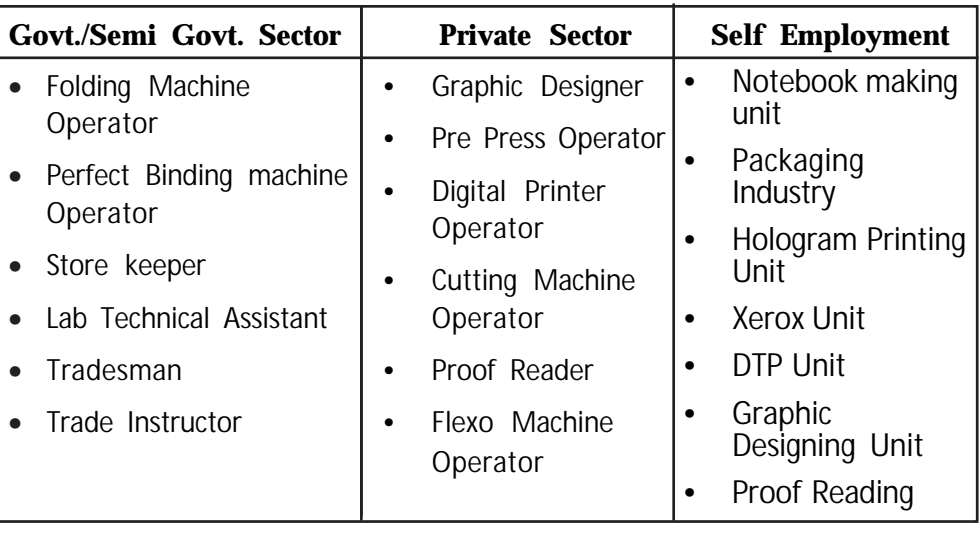

### **Subject Approach**

The art of preserving all arts, printing has undergone a complete transformation with the application of Electronics, Computers , Microprocessors and advanced science and technology. This technology has been developing by incorporating the advancements from other disciplines and adopting the latest technical information from commercial art, photography, applied science, computer, mechanical and electronic engineering etc. The diversity of language and the multitude of literate population, which is roughly 1000 million, create an ever increasing demand for printed materials in social, cultural, educational, artistic and scientific fields. Achievement of full literacy and higher levels of education mainly depends upon the availability of printed materials in the form of books, journals, magazines, newspapers, research papers, reports and so on.

Printed material is the main media of communication and dissemination of knowledge, but more than this, the medium of print is improving its position in today's multimedia society. The trend is towards approaching target groups directly, faster production, more and more colour and even higher quality. The methods of print production are also changing, in the direction of environmentally compatible, highly automated and easily operated printing systems integrated in a digital data environment. There is a dearth of technical man-power operators, technicians and supervisors with broad based science, engineering background combined with knowledge of Business Administration to manage modern printing and allied establishments.

Packaging is an integral part of Printing Industry. The printing and packaging industries in India have assumed growing significance during this decade. This has become a dynamic and key area for manufactures and trading companies all over the country with the element of aesthetics, hygienic and cost effectiveness receiving increasing importance in commercial operations. The exterior looks and presentability of marketable goods leave a lasting impression on the minds of consumers and in this context packaging occupies the centre stage. New packaging machines and technologies have been introduced to meet the challenges. Today, the Indian Packaging Industry is growing at a rate of 25 - 30 percent per annum.

The printing industry is one of the biggest and fastest growing industries in India. More than two lakh printing presses are in operation all over the country with a capital investment of over Rs. 2,50,000 million. This industry provides direct and indirect employment to two million people. It is natural that along-side the growth of literacy, there is a commensurate rise in demand for various inputs for the printing industry.

#### **Learning outcomes of the Course**

**Upon completion of the course, the learners will be able to**

- Identify various printed products
- Visualise ideas with the help of designing software
- Design various printed products like catalogues, Brochures, magazine, posters, calendars, flex etc.
- Typeset matters in English and Malayalam
- Operate scanning machines
- Prepare Page layout using advanced software
- layout of a news paper page
- Proof read typeset matters
- e-publish assigned print job
- Evaluate printing quality of various printed products.
- Identify printing defects and suggest remedies and Troubleshoot printing problems.
- Identify different types of printing machines
- Operate different types of printing machines.
- Screen print on various substrates like paper, cloth, leather, metal, glass etc.
- Binding and finishing of various printed products.
- Computer operation
- Packaging Industry
- Operating different binding machines

## **Discovery learning**

Here the learning takes place in problem solving situations where the learner rely on his own experience and prior knowledge. It is a method of instruction through which students interact with their environment by exploring and manipulating objects, wrestling with questions and controversies, or performing experiments.

#### **Co-operative learning**

Cooperative learning is an educational approach which aims to organize classroom activities into academic and social learning experiences. In this method the learners learn by helping each other. The negotiations among peers take place here. For example, if we want to take an awareness among the students about different starting methods, the students can be divided into different groups and a group discussion on the topic can be conducted. The ideas evolved from the discussion can be consolidated and presented in the class by one person from each group.

#### **Collaborative learning**

Collaborative learning is a situation in which two or more people learn or attempt to learn something together. Unlike individual learning, people engaged in collaborative learning capitalize on one another's resources and skills (asking one another for information, evaluating one another's ideas, monitoring one another's work, etc.). More specifically, collaborative learning is based on the model that knowledge can be created within a population where members actively interact by sharing experiences.

#### **Interaction with society**

Learner is an integral part of the society. The education aims at uplifting the social commitment of the learner. Good interaction of learner with the society during learning process will ensure this aim. In this course, OJT, PTC and field visits ensure the social interaction of the learner.

### **Teaching learning materials**

The selection of teaching learning materials for the class room transaction should be based on suitability to the topic, participation of the learner, effectiveness in transaction , cost factor etc. For the course GDPT use of working models, photo images, multi media CDs internet etc can be used.

#### **Role of learner**

The needs of the learner should reflect in the learning process. Active participation, making use of resources, applying thoughts, make interpretations, draw inferences, dedication for acquiring expertise or

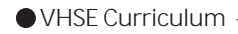

skill are expected from a learner. A congenial atmosphere inside and outside the class room should be ensured by the learner as well as by the teacher.

#### **Role of teacher**

The teacher's role is redefined now-a-days from an actual teacher to one who learns the learners, knows his strength and weakness, arrange the resources, needs as and when required, create learning situations, learn with the learner, assist or scaffold the learner throughout the learning process, evaluate the learner and equip him further to live in the society.

### **Role of supporting system**

The School Resource Group, Parent Teacher Association, Government and Non-Governmental Organisations are the main supporting systems. A live institution-industrial linkage is also essential in imparting vocational education.

#### **Evaluation**

In educational process the evaluation should be systematic, continuous and comprehensive. A good scheme of evaluation can be drawn in such a way that it can measure the skill or expertise acquired by the learner. The aptitude, attitude and approach of the learner should also be assessed for better evaluation.

#### **ICT possibilities**

Vocational education is practical oriented, even though time will be a limiting factor for learning processes. Hence the curricular objectives can be achieved by making use of new technologies like ICT enabled education. Making use of multimedia CDs are helpful in transaction processes inside the classroom which are to be developed by the department based on the curriculum..

### **Learning Situations**

Commercial presses, Designing labs and Printing trade shops in prepress and post press are the most suitable areas for skill acquirement. Students can acquire hands on experience and knowledge by engaging in various activities of the PTC like note book production, record book production and printing operations in the school as part of the learning process.

#### **Resources**

In addition to the school level infrastructure and human resources, the smooth conduct of the course requires industrial linkage. There are eleven presses directly under Kerala govt. and many large scale semigovt. presses like KBPS, CAPT and several presses under the cooperative sector and private sectorwhere Vocational students can acquire more practical experience.

### **OJT/Field visit**

OJT or On the Job Training Programme forms an integral part of the vocational curriculum of VHSE in Kerala. It gives a good platform for students to learn the working condition and work culture. OJT help the learners to identify the skill needs of the industry. It is the place where the students acquire and polish their vocational skill. The students will be able to get familiarized with the administrative background of the institution where they undergo training, which will contribute the managerial skill in feature.

In the new curriculam GDPT the skills are defined and OJT should provide hands on experience to the students in the defined skill sector.

The defined skill areas in GDPT are Data entry, Graphic designing, Digital pre-press & Digital printing, offset printing, screen printing, binding, packaging and other print finishing operations.

While identifying the OJT centers following factors should be considered

1 Select OJT centres capable of providing the defined skills.

2. For the first two modules depend on firms which have in-house designing & CtP units

3. More impotance to be given for digital printing.

4. Publication firms having graphic designing and software facilities should be selected for OJT.

5. For second and third modules firms with modern offset printing, screen printing, packaging and print finishing operations facilities should be given importance than mearly depending on Govt. presses.

6. Schools should be given freedom for selecting the time for OJT and selecting the centre depending on locality

#### **Inclusiveness**

Vocational education is a group activity, where the learners are heterogeneous mixture of gifted learners, average learners, slow learners and differently abled learners. Our class rooms ensure the participation of these groups and reap benefit.

# **SYLLABUS**

## **Module I: Graphic Designing & DTP**

# **1.1 Introduction to Printing**

## **Origin and development of Printing**

- Definition of printing
- Brief history of printing
- Developments in printing
- Influence of printing in human development
- Classification of Printing
- Conventional Printing (with Master)
	- ∗ Relief Intaglio Planography Screen
- Non Impact printing (without Master)
	- · ∗ Electrophotography ionography magnetography Inkjet - Thermography - Photography

## **Print production work flow**

- Idea and Concept
- Creative Production
- Industrial Production
	- **\*** Prepress
	- **\*** produce printing plates
- Printing
	- \* select the apt printing process
- Finishing and binding
	- **\*** foiling, varnishing, lamination cut to size, die-cutting, perforation and punching, folding, creasing, binding, glue binding
- Logistics
	- **\*** Distribution of the printed product to the end user

## **Division of Printing Industry**

- Printing Industry and Allied Industry
- Printing Industry
- Allied Industries
	- **\*** Trade Shops or Production Houses
	- **\*** Supplies
	- **\*** Sales and Service
- **\*** Equipment
- **\*** Related Areas

## **Print Media**

- Books
- **Magazines**
- Brochures
- Newspapers
- Other Printed media
- Future of printing

## **Size of the Printing Industry**

- Size of the Printing Industry
	- -Govt Sector, Private Sector, National & Abroad
- Job Opportunities and Entre preneur ship Govt Sector, Private Sector, National & Abroad
- Future of printing

## **1.2 Computer Basics**

# **Basics of Computer**

- Computer Operation
- Software and Hardware
- Operating system/system software Data

## **Parts of Computer**

- Components of computer
- Input device
- Output device

Computer network

- LAN
- WAN
- MAN
- Wireless Networks
- Advantages of networking

Internet and e-mail

Server, connecting media, modem,browser,URL Application of Internet in printing industry

## **Printers**

- Dot matrix printer
- Ink jet printer
- Large format inkjet printer Flex printing
- Laser printer

## **Storage and Data transfer**

- Storage devices
	- CD,DVD, Blue ray, hard disc, USB,etc.
- Data transfer methods
	- http/web transfer, portable storage devices, wifi, blue tooth, fire wire, FTP, email attachment etc.

# **1.3 Typography and Word processing**

## **Typography**

- Type/ Font
- Classification of Typeface
- Design of typeface
- Point system

### **Type setting**

- Conventional typesetting
- Hand composing Linotype Photo typesetting
- Modern typesetting

Input via Keyboard

Input via OCR

Speech input

Importing of documents / File transfer

### **Word Processing**

- Word processing software
- MS Word
- Text file
- RTF / Rich Text Format and its advantages compared to text file
- Formatting of text is possible in RTF

## **Page Layout Software**

- Adobe Pagemaker
	- Advantages of page layout software over word processing softwares
	- \* Text block, Frames
	- \* Layers
	- \* Mirror images, Flip etc
- Quark Xpress
	- \* Advantages of Quark Xpress over Pagemaker

## **1.4 Graphic Designing**

### **Design**

- Principles of Design
- Balance, Dominance/Contrast, Proportion, Unity/Harmony
- Techniques of Design
- Tint, Surprint, Reverse. Bleed

## **Images for printing**

- Types of originals
- Line original, Tone original
- Rastor images
- Vector images
- Resolution
	- \* DPI, PPI, LPI

### **Image input methods**

- Scanner
	- Types of scanners, Parts of a scanner, Formats for scanning
- Digital camera
	- \* Digital photography
		- Pixels, Shutter speed, Aperture ISO
- **Internet** 
	- \* Search engines
	- \* Stock photos websites like Flicker, shutterstock, etc.

## **Illustration and Image Editing Software**

- Illustrating Software
	- \* CorelDraw
	- \* Adobe Illustrator
	- \* Advantages of illustrating software
- Image Editing Software
	- Photoshop
- Image manipulation
	- \* Cropping , Scaling
- Advantages of Image Editing Software

## **Image formats**

• JPEG, PDF, TIFF, EPS, PSD, PS, ZIP/RAR

## **3D image and object designing**

- Applications of 3D Printing
- Software for 3D designing
	- **\*** Autocad, Maya, 3D S max, 3D scanner

## **Publishing**

- Book Publishing
- Different types of publishers
- House style
- Copy Editing
- Proof Reading
	- **\*** Proof reading marks, Different types of proof
- Parts of book
- e-publishing
- Outsourcing

## **Digital Photography**

- Choosing the Camera Equipment
- The basics of photography
- Photo composition, Rule of thirds, Pan, Zoom
- Exposure in the camera

\* CCD

- Exposure triangle, ISO in digital photography, Shutter speed, Aperture
- Lighting for photography

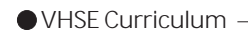

- Getting the colour right
- Tips for photographing different subjects
- Introduction to white balance
- Editing your photos in Photoshop
- Introduction to digital camera models

## **1.5 Colours for Printing**

### **Light and colour**

- Electromagnetic Spectrum
- Wavelength of different colours
- Eye and the colour
- Colour Theory
- Additive colours
- Subtractive colours

### **Colour Psychology**

- Warm Colour
- Cool Colour
- Neutral Colour
- Hue, Saturation, Value
- Colour Harmony (achromatic, chromatic, monochromatic)
- Colour contrast (simultaneous & HSV contrast)

### **Colour Printing**

- Spot Colour
- Spot colour systems PANTONE & HKS
- Fake Colour, Duotone, Tritone, Process Colour, Hi Fidelity Printing
- Colour Models
	- **\*** CMYK, RGB
- RGB to CMYK conversion

### **Colour Separation**

- Basic Colour Separation Theory
- Colour Filters
- Screen Angle
- Electronic Colour Separation
	- **\*** Working of a scanner

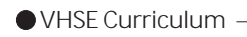

- Colour Correctioin
	- **\*** UCR, GCR

# **Module II : Digital Pre-press & Printing**

# **2.1 Page layout and Imposition**

## **Traditional Image Assembly**

- Transparent materials Positive and Negtive Films
- Printers' Marks
- Paste up methods Single colour paste up Multi colour paste up
- Developments in Pre press

## **Page Layout**

- Page size
- Page Orientation
- Page Margins
- Terms in Imposition
- Layout Lines
- Pre press software

## **Planning the job**

- No. of copies No. of colours
- Types / Fonts
- Screening
- Colour management
- Image quality
- Print run
- Paper stock
- Finishing works

## **Imposition**

• Definition

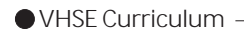

- Principles of imposition
- Advantages of a good imposition
- Types of impositions Work and turn Work and Tumble One side imposition Sheet wise imposition Signature imposition Ganged imposition Full Sheet Output
- Imposition softwares Multi up form imposition Full sheet production workflow

### **Font formats**

- Post Script Type 1 font
- True type fonts
- Vector fonts

## **2.2 Digital Pre press workflow & Output Workflow**

- Generating a PDF document
- · PDF from different softwares
- Colour Management
- · Gamut
- · Profile
- · Colour Management Module (CMM)
- · Colour Management Solution (CMS)
- Trapping
- · Digital Trapping and Imposition
- · Vector Trapping
- · Raster Trapping
- Hybrid Trapping

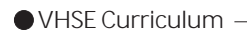

## **Pre-flighting**

- Preflighting definition
- Attributes checked during preflighing
- Missing and incorrect Fonts
- · Trapping
- · Colour
- · Missing and unlinked graphics
- · Incorrectly defined bleeds
	- Low Resolution

## **Production Proofs**

Preliminary Proof

- · Laser printer
- · Solid ink printer
- · Ink jet printer
- · Dye sublimation printers

Contact Proof

Soft Proof

Digital Proof

· Digital Halftone proof

Machine Proof

## **Digital Pre Press Output**

- Post Script
	- · Script driver
- RIP
	- · Hardware RIP
	- · Software RIP
	- · Software RIP with hardware components
	- · Recorder
	- · Calibration
- RIP functions
	- · RIP based Imposition
	- · Image output
	- General Checking

## **Output to Film**

- Image setters
- Film processor

## **Offset Plate Making**

- Offset Plates
- Base metal
- · Graining
- · Coating materials
- Classification of Lithographic plates Surface plate
- · Wipe on plate
- · Egg Albumen plate
- PS Plate

Deep etch plate

### **Exposure system**

- Components of an Exposing machine
- · Light Source
	- Actinic light
- Vacuum frame
- · Cabinet
- · Timer
- Light source calibration
- · Sensitivity guide
	- Light integrator
- Working of an Exposing Machine

# **Processing system**

- Platemaking sink
- Automatic Plate processor
- Chemicals used for plate developing

## **2.3 Computer to Plate**

- **Basic components of CTP**
	- Computer Imaging System Printing Plate

## **Technology of CtP**

- Design principles of CtP
	- · External Drum
	- Internal Drum
	- Flat bed design

### • **Imaging methods**

Laser imaging

UV light imaging

Inkjet imaging

### **CtP for different Printing Processes**

CtP for Offset

CtP for Flexo

Computer to Cylinder for Gravure

Computer to Screen for Screen printing

### **Printing plates for Digital imaging**

Electrophotographic CtP plates

Aluminium based printing plates

Thermal sensitive aluminium plates

Imaging and developing technology of CtP

### **Quality control in CtP**

Print control strips

imaging control

Digital control strips

Microlines

### **Advantages of CtP**

## **2.4 Computer to Print (NIP Technology) Introduction to Digital Imaging**

Types of Digital Printing

## **Electrostatic Printing**

Principle Imaging systems Inking unit (Developing unit) and Toner Fixing and cleaning Applications of Electrostatic Printing

### **Ionography**

Printing unit

Imaging system and the principle of ionography

Printing unit concepts and Printing system

Applications of Ionography Printing

#### **Magnetography**

Principle

Imaging system

Applications of Magnetography Printing

#### **Ink-Jet printing**

Principle

Imaging systems

Inking unit

Types of Ink-jet printing

Ink-jet Inks

Ink-jet Heads

Applications of ink-jet Printing

#### **Dye Sublimation**

Principle

Imaging system

Applications of Dye Sublimation Printing

#### **Applications of Digital Printing**

Variable Data Printing

Distributed Printing

Data Assessment Management

**Advantages and disadvantages of Digital Printing**

### **2.5 Introduction to Offset Printing**

- Principle of offset printing
- Four units of an offset press
- Cylinder configuration
- Operation of four units
- Web Offset

## **LEARNING OUTCOMES OF THE COURSE**

#### **Upon completion of the first module**

#### **Graphic Designing and DTP**

- 1.1.1 The learner will be able to sketch the origin and development of printing
- 1.1.2 The learner will be able to explain how each printing process differ from each other
- 1.1.3 The learner will be able to understand the sequence of steps in the printing process
- 1.1.4 The learner will be able to categorize different types of firms engaged in the printing business
- 1.1.5 The learner will be able to differentiate between different media in printing
- 1.1.6 The learner will be able to understand the scope of printing and the course
- 1.2.1 The learner will be able to differentiate between software and hardware
- 1.2.2 The learner will be able to list out the components of a computer based on the function it performs
- 1.2.3 The learner will be able to differentiate between various types of networks and its purpose
- 1.2.4 The learner will be able to understand the use of a MODEM
- 1.2.5 The learner will be able to communicate and collect information and images from internet
- 1.2.6 The learner will be able to differentiate different type of printers
- 1.2.7 The learner will be able to recognise different data transfer methods and storage devices
- 1.3.1 The learner will be able to identify and classify different fonts
- 1.3.2 The learner will be able to create new fonts
- 1.3.3 The learner will be able to predict the size of different fonts
- 1.3.4 The learner will be able to do the word processing work using MS word
- 1.3.5 The learner will be able to do page layout using different software
- 1.3.6 The learner will be able to identify different fonts and should get an idea about at least 5 fonts of each class
- 1.3.7 Leaner will be able to typeset English and Malayalam matter

with 25 words per minute

- 1.3.8 Leaner will able to operate the Adobe PageMaker software.
- 1.4.1 The learner will able to do designing of various jobs
- 1.4.2 The learner will be able to explain how one original differ from another
- 1.4.3 The learner will be able to observe resolution and its importance
- 1.4.4 The learner will be able to compare and understand about different image input methods
- 1.4.5 The learner will be able to discuss about different image editing software and illustratin software and thrir advantages
- 1.4.6 Learner will be able to identify various types of scanners and there working
- 1.4.7 The learner will be able to understand about the operation of a digital camera
- 1.4.8 The learner will be able to distinguish between different file formats and the corresponding printing quality
- 1.4.7 The learner will be able to discover latest developments in 3D image designing and printing
- 1.4.8 The learner will be able to discuss the basics of publishing and e-publishing.
- 1.4.9 The learner will be able to judge and evaluate different techniqes in digital photography
- 1.5.1 The learner will be able to differentiate between different parts of an electromagnetic spectrum
- 1.5.2 The learner will be able to list out different types of colours used in designing
- 1.5.3 The learner will be able to differentiate between various types colour printing
- 1.5.4 The learner will be able to handle colour separation techniques

## **Upon completion of the second module Module II Digital Pre-press & Printing**

- 2.1.1 The learner will understand the traditional image assembly
- 2.1.2 The learner will be able to analyze the different page layouts
- 2.1.3 The learner will be able to create a job format
- 2.1.4 The learner will be able to create and analyze different imposition scheme
- 2.1.5 The learner will able to remember the various font formats
- 2.2.1 The learner will understand the digital work flow
- 2.2.2 The learner will be able to evaluate the different problems in pre press after preflighting
- 2.2.3 The leaner will be able to understand the different proofing techniques and systems
- 2.2.4 The student will be able to remember and understand about digital pre press out puts
- 2.2.5 The student will be able to understand about film outputs
- 2.2.6 The student will be able to apply offset plate making
- 2.2.7 The student will be able to understand plate Exposure system
- 2.2.8 The student will be able to understand plate Processing system
- 2.2.9 To do PDF document creation methods
	- To select the appropriate Preflight options for given scenario
	- To select the appropriate Print Production options
- 2.2.10 To do Ripping for output
- 2.2.11 To demonstrate the functioning of a printing down frame
- 2.2.12 To expose a PS plate using Printing Down frame and to develop an exposed PS plate
- 2.3.1 The learner will understand the basic components of CTP
- 2.3.2 The learner will understand technology of CTP
- 2.3.3 The learner will analyze imaging methods
- 2.3.4 The learner will analyze CTP for different printing processes
- 2.3.5 The learner will evaluate printing plates for digital imaging
- 2.3.6 The learner will understand quality control in CTP
- 2.4.1 The learner will understand about digital printing and Non-Impact printing
- 2.4.2 The learner will understand electrophotography
- 2.4.3 The learner will understand Ionography
- 2.4.4 The learner will understand Magnetography
- 2.4.5 The learner will analyse the working and functioning of an inkjet model digital printers
- 2.4.6 The learner will be able to understand about the working Dye sublimation printers
- 2.4.7 The learner will be able toevaluate the different applications of digital printing
- 2.4.8 The learner will be able to recommend the adequate printing method for a perticular job
- 2.5.1 The learner will understand the principle of offset printing
- 2.5.2 The learner will understand the four units of offset press
- 2.5.3 The learner will understand the cylinder configuration of offset press
- 2.5.4 The learner will analyse the operation of four units
- 2.5.5 The learner will understand the operating method of web offset presst press
- 2.5.4 The learner will analyse the operation of four units
- 2.5.5 The learner will sketch the operating method of web offset press

## **SCHEME OF WORK / YEAR PLAN**

#### **Module I : Graphic Designing and DTP (Theory)**

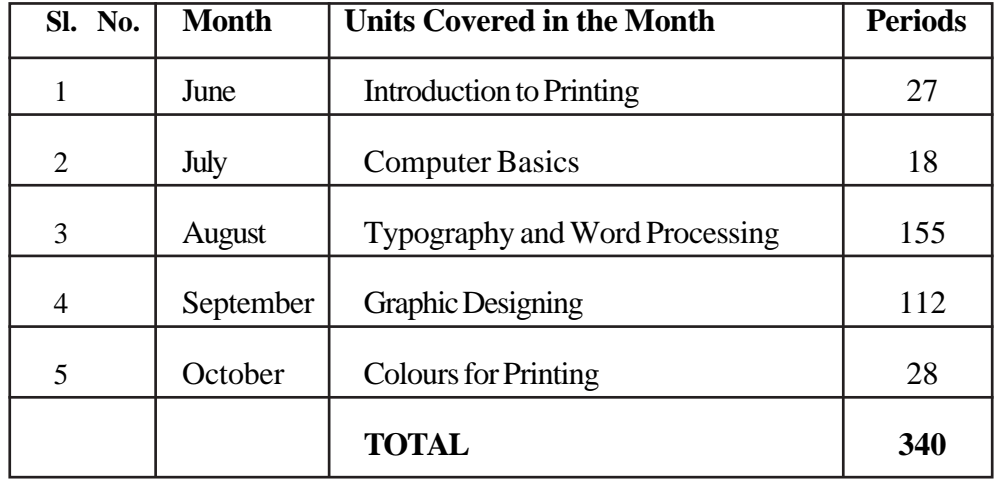

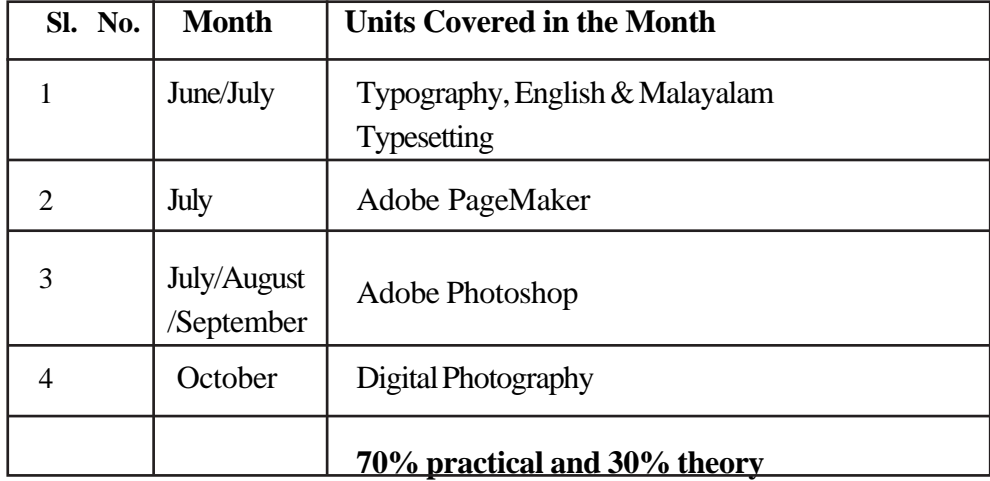

# **Module I : Graphic Designing and DTP (Practical)**

# **Module II: Digital Pre Press and Printing (Theory)**

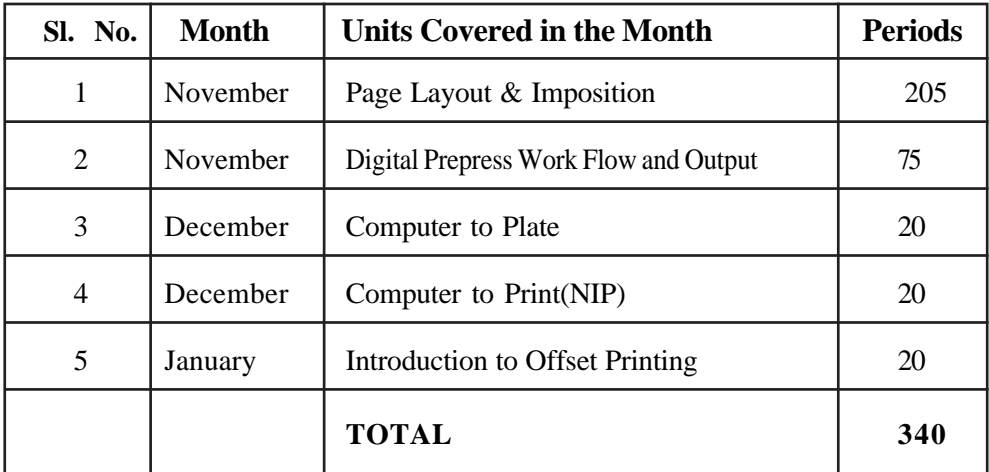

# **Module II: Digital Pre Press and Printing (Practical)**

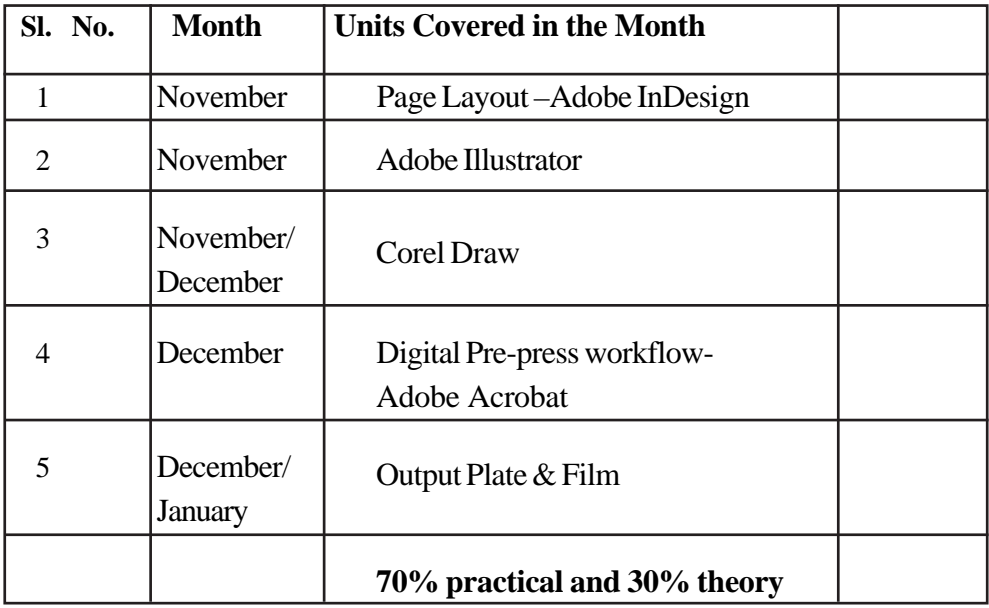

## **COURSE STRUCTURE**

**This course will consist of 4 modules such as :-**

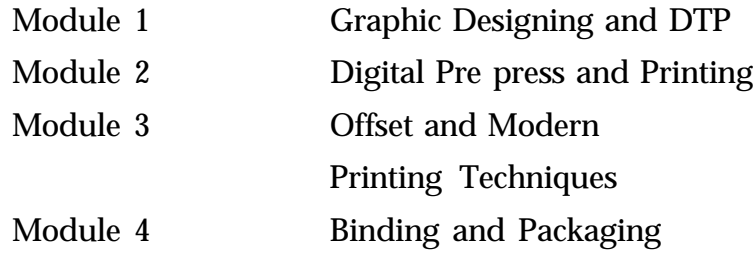

#### **Class room activities**

- Chart preparation
- Poster preparation
- Presentation of sample collection
- Debates
- Discussion with printers
- Interactive discussion sessions with successful entrepreneurs and Printing industry managers
- Interactions with former students employed abroad
- 2D & 3D animations
- Videos, slides presentation on various printing processes
- Downloaded contents from YouTube etc.
- Models and exhibits
- **Seminars**
- Group Discussions
- Projects etc.

### **LIST PRACTICAL ACTIVITIES**

- Different printing processes Plate/Stencil other image carriers making
- Computer basics, Operation of mouse, keyboard, scanner, printer, pen drive etc.
- Designing various products like visiting card, notice, poster, book cover, brochure etc.
- Computer basics, operation of scanner, printer, etc.
- Typesetting English/Malayalam
- PageMaker, ISM, Photoshop, CorelDraw, Illustrator,

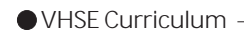

InDesign etc.

- Graphic designing
- Different printing processes Plate/Stencil other image carrier preparation.
- Distinguish between different types of offset machines
- Plate making, jogging, blind feeding, lay adjustments, printing
- Identify different units and parts of an offset machine
- Offset press operation
- Identify printing problems & troubleshooting
- Binding different styles of binding
- Cutting machine operations
- Operation of various binding machines, Other finishing operations

### **ON THE JOB TRAINING PROGRAMME**

More than the class room activities, OJT/Field visit provides the needed practical exposure for the students in an applied field like Graphic Designing and Printing Technology. In Kerala, all the VHSE schools which offer Graphic Design and Printing Technology courses are having industrial linkage with different presses situated in different parts of the state.

On the job training programme can be conducted in Govt. firms/ Semi Govt. firms / Private firms which includes the eleven Govt. Presses, KBPS, Kakkanad, Kochi, Presses under CAPT, Commercial Printing Presses, Newspaper and book publishing companies, Trade shops in pre-press and post press, advertising firms, Graphic designing and DTP centres, e-publishing firms etc.

Time : Two weeks after two module

Duration : Two weeks per year

In the new curriculam GDPT the skills are defined and OJT should provide hands on experience to the students in the defined skill sector.

The defined skill areas in GDPT are Data entry, Graphic designing, Digital pre-press & Digital printing, offset printing, screen printing, binding, packaging and other print finishing operations.

While identifying the OJT centers following factors should be considered

1 Select OJT centres capable of providing the defined skills.

2. For the first two modules depent on firms which have in-house designing & CtP units

3. More impotance to be given for digital printing.

4. Publication firms having graphic designing and software fecilities should be selected as OJT firm.

5. For second and third modules firms with modern offset printing, screen printing,packaging nd print finishing operations fecilities ehould be given importance than mearly depenting on govt. presses.

6. Schools should be given freedom for selecting the time for OJT and selecting the centre depenting on locality

**Certification of skills in each module**

Certificate in Graphic Designing and DTP

Certificate in Digital Pre-press and Printing

Certificate in Offset Printing Technology

Certificate in Binding and Packaging

### **Module I Graphic Designing & DTP**

The first module aims to introduce the course in general to the students and also to get an over view about the history and the development stages of printing. This module includes objectives like understanding basic on computer, typography, design basics and about colour, colour separation and colour management. Also the first module gives software based practical training to the students in design basics, English and Malayalam type-setting, page layout in Adobe PageMaker, word processing through MS Word and image editing with Adobe Photoshop.

**List of Expected Skills**

- Computer basics
- Operation of scanners, printers, Digital cameras.
- Typesetting English/Malayalam (ISM)
- Handling different word processing software like MS Word,
- Handling of page layout software like Adobe PageMaker.
- Image editing using Adobe Photoshop.

Designing various products like visiting card, notice, poster, book cover, brochure, Calendars, Invitations, menu card, magazines etc.

### **Units Frame of module I**

#### **Theory**

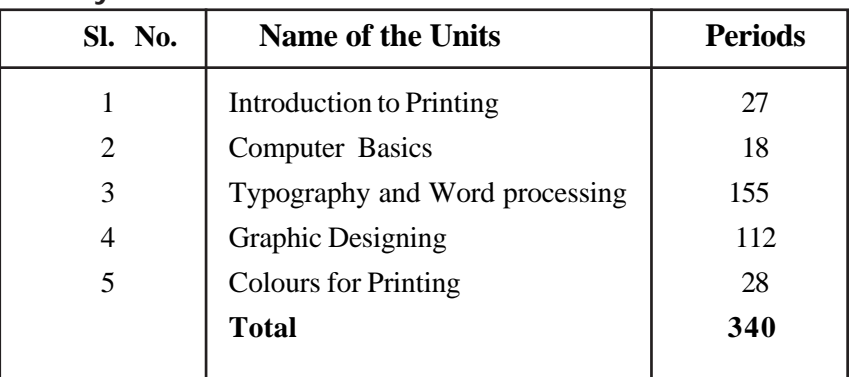

### **Practical**

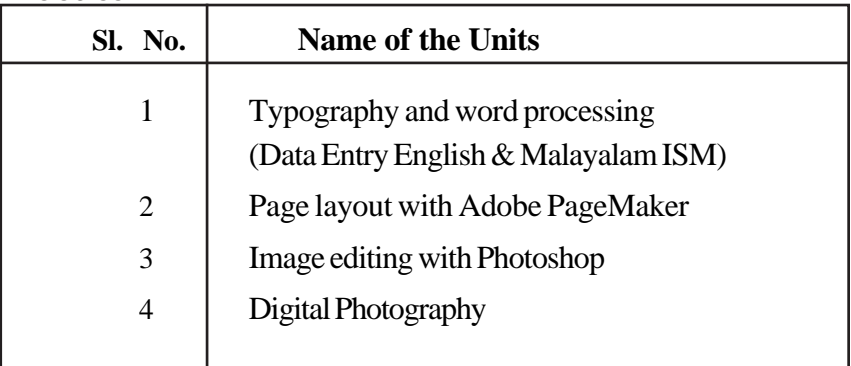

### **Practical activities of Module 1**

Identify different fonts and should get an idea about at least 5 fonts of each Font family

Typing practice with Rapid Typing / Typing Tutor

Typeset English and Malayalam ISM

Handling the word processing software like MS Word

### **Adobe PageMaker**

To operate the Adobe PageMaker software.

Communicate with others about design plans.

To Identifying Design Elements When Preparing Images

Demonstrate knowledge of design principles, elements, and image composition.

Demonstrate knowledge of typography.

To create a page layout for a magazine in Adobe PageMaker.

To design a notice and a visiting card in PageMaker

### **Adobe Photoshop**

Image editing using Adobe Photoshop.

Demonstrate knowledge of color correction using Photoshop.

Demonstrate knowledge of image-generating devices, their resulting image types, and how to access resulting images in Photoshop.

Understand key terminology when working with digital images.

Demonstrate knowledge of layers and masks.

Demonstrate knowledge of importing, exporting, organizing, and saving.

Demonstrate knowledge of producing and reusing images.

Demonstrate and understanding of and select the appropriate features and options required to

implement a colour management workflow.

Demonstrate knowledge of working with selections.

Use Photoshop guides and rulers.

Transform images.

Adjust or correct the tonal range, colour, or distortions of an image.

Demonstrate knowledge of retouching and blending images.

Demonstrate knowledge of drawing and painting.

Demonstrate knowledge of type.

Demonstrate knowledge of filters

Demonstrate knowledge of preparing images for web, print, and video

Designing various products like poster, Calendars, Invitations etc

Leaner will able to operate the Adobe PageMaker software

Leaner will able to operate the Adobe Photoshop software

Leaner will be able to identify Design elements when preparing images

Understand key terminology when working with digital images.

Leaner will be able to do image editing and manipulation

Leaner will be able to demonstrate knowledge of layers and masks.

Leaner will be able to adjust or correct the tonal range, colour, or distortions of an image.

Leaner will be able to create a duotone image using spot colour from pantone shade

## **Digital SLR Camera**

Understanding digital photography workflow

Taking Outdoor Photography / Nature and Landscape photography

To understand most common cause of blurry photos, and how to avoid it while taking photographs using Digital Cameras

To understand the most common mistake made when you point-andshoot and how you can avoid

## **Module II. Digital Pre-press & Printing**

Prepress is the term used in the printing and publishing industries for the processes and procedures that occur between the creation of a print layout and the final printing. The prepress procedure includes the manufacture of a printing plate, image carrier or form, ready for mounting on a printing press, as well as the adjustment of images and texts or the creation of a high-quality print file. In today's prepress shop, the form of delivery from the customer is usually electronic, either a PDF or application files created from such programs as Adobe InDesign or Illustrator or CorelDraw

There are many processes involved in part of prepress like typesetting, copy-editing, markup, proofing, proofreading, screening, imposition, manufacturing of plates, manufacturing of a high-quality print (PDF) file and the final process which is paper select choosing the proper paper for printing.

This module covers each step of the prepress process, from proper document planning and construction to making the right choices for output settings. The module covers all the details in between, including choosing the right typefaces and fonts, working with graphics and colours, and much more.

**List of Expected Skills**

- Able to handle Digital Pre-press workflow
- Handling of Pre-flighting software in pre press workflow
- Operation of image setters CtP and CtF machines
- Doing manual Imposition scheme for magazines
- Doing manual imposition using CorelDraw software
- Doing software based imposition using Adobe Acrobat.
- Handling of page layout software like Adobe InDesign.
- Page layout using Adobe Illustrator.

# **Digital Pre Press and Printing : 340 Periods Unit Frame of Module II**

## **Theory**

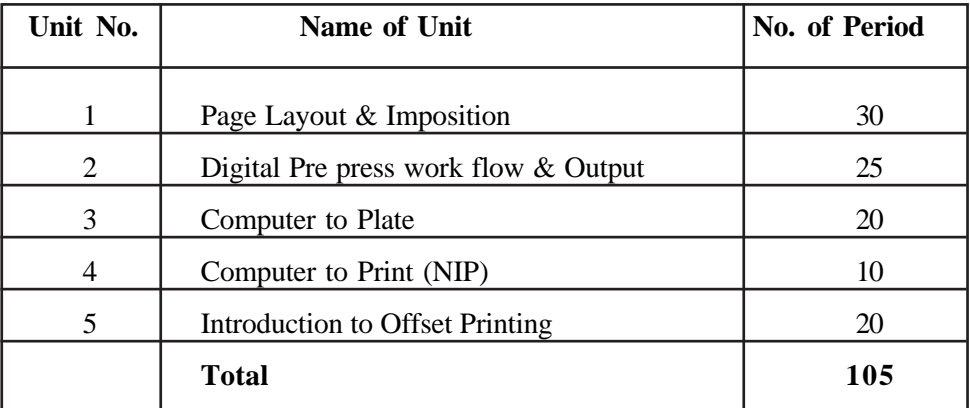

### **Practical**

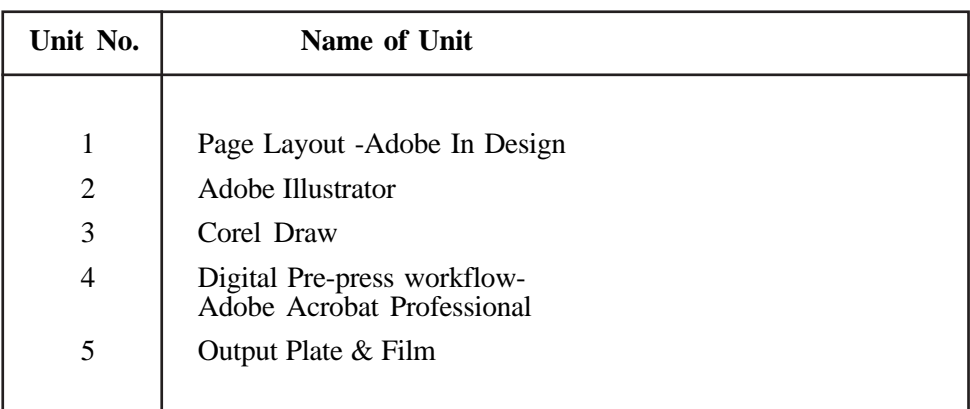

### **Practical Activities of Module II**

### **Adobe InDesign**

Design the notice/ Poster/ newsletter/Brochure

Add text, graphic, image, and video content to a page layout.

To work with color style and Text style.

Identify the purpose, audience, and audience needs for preparing page layouts.

Communicate with others about design plans.

Identifying Design Elements When Preparing Page Layouts

Demonstrate knowledge of the appropriate properties of page layouts for print, web, and digital publishing.

Identify elements of the InDesign interface and demonstrate

knowledge of their functions.

Use non printing design tools in the interface.

Demonstrate and understanding of and select the appropriate features and options required to manage colors.

Demonstrate knowledge of layers.

Demonstrate knowledge of exporting, packaging, saving, and organizing files.

Creating Page Layouts by Using Adobe InDesign

Demonstrate knowledge of how to create multiple-page documents.

Demonstrate knowledge of how to use styles.

Demonstrate knowledge of how to use frames in a page layout.

Demonstrate how to add text to a page layout, add graphic, image, and video content to a page layout.

Demonstrate knowledge of how to create special page elements using InDesign tools.

Demonstrate knowledge of how to add interactive elements using InDesign tools.

Explain how to Publish, Export, and Archive Page Layouts by Using Adobe InDesign

Demonstrate knowledge of how to prepare page layouts for publishing to print.

Demonstrate knowledge of how to prepare page layouts for export to multiscreen devices.

### **CorelDraw**

To import a JPEG/TIFF/PSD format file for prepress setting

To do imposition using CorelDraw software

To operate CorelDraw software for designing print media articles

To prepare imposition for multi page book/magazine works

To do lay out work in CorelDraw using lay out marks

To design a poster/notice/visiting card

#### **Adobe Illustrator**

Demonstrate knowledge of how to create documents. Demonstrate knowledge of how to use type tools. Building Illustrator Documents Customize the workspace Create art boards View artwork

● VHSE Curriculum -

Save and export documents Demonstrate how to draw basic shapes To Edit paths To Combine objects Demonstrate how to draw in perspective Managing and Transforming Objects Use rulers, grids, and guides To group objects and paths To Create and use layers To Use isolation mode To Position multiple objects precisely To apply fills and strokes Work with brushes To work with transparency and blending modes To Create and use gradients To Create and use meshes To Create and use patterns Working with Color Apply colors and swatches To Work with Color Groups To Adjust Color To Set Fill and Stroke Overprint Working with Type To Add text and type To Set text on a path To Transform characters and type blocks To Work with fonts and special characters To Format type To Create and apply character and paragraph styles Applying Object Effects To Create Document Raster Effect Settings To Create and apply drop shadows, glows, and feathering To Copy formatting between objects To Place Graphics from other applications To Links Panel To Set up documents for printing To Print color separations

To Print gradients, meshes, and color bleeds Designing a magazine cover Designing a brochure with text effects, illustrations and contrasting color **ADOBE ACROBAT PROFESSIONAL** Viewing and navigating PDF documents Accessing viewing and navigation options Customizing the workspace Using Find and Search Features Creating PDF documents Understanding PDF document creation methods Creating PDF documents from PDF Printer Creating PDF documents from Adobe PDFMaker Creating PDF documents from Acrobat Distiller Creating PDF documents from a Web page Reusing PDF content Copy and paste PDF content to Microsoft Office applications Saving PDF documents in alternate formats Modifying and enhancing PDF documents Methods for modifying PDF documents Adding navigation elements to a PDF document Creating accessible PDF documents Reducing the size of a PDF document Understanding methods available for reviewing PDF documents PDF standards and print production Identifying the purpose of the PDF Standards Selecting the appropriate Preflight options for given scenario Selecting the appropriate Print Production options Imposition using adobe plug-in quite impose plus **Offset Plate Making** To demonstrate the functioning of a printing down frame To expose a PS plate using Printing Down frame To develop an exposed PS plate.

Gumming

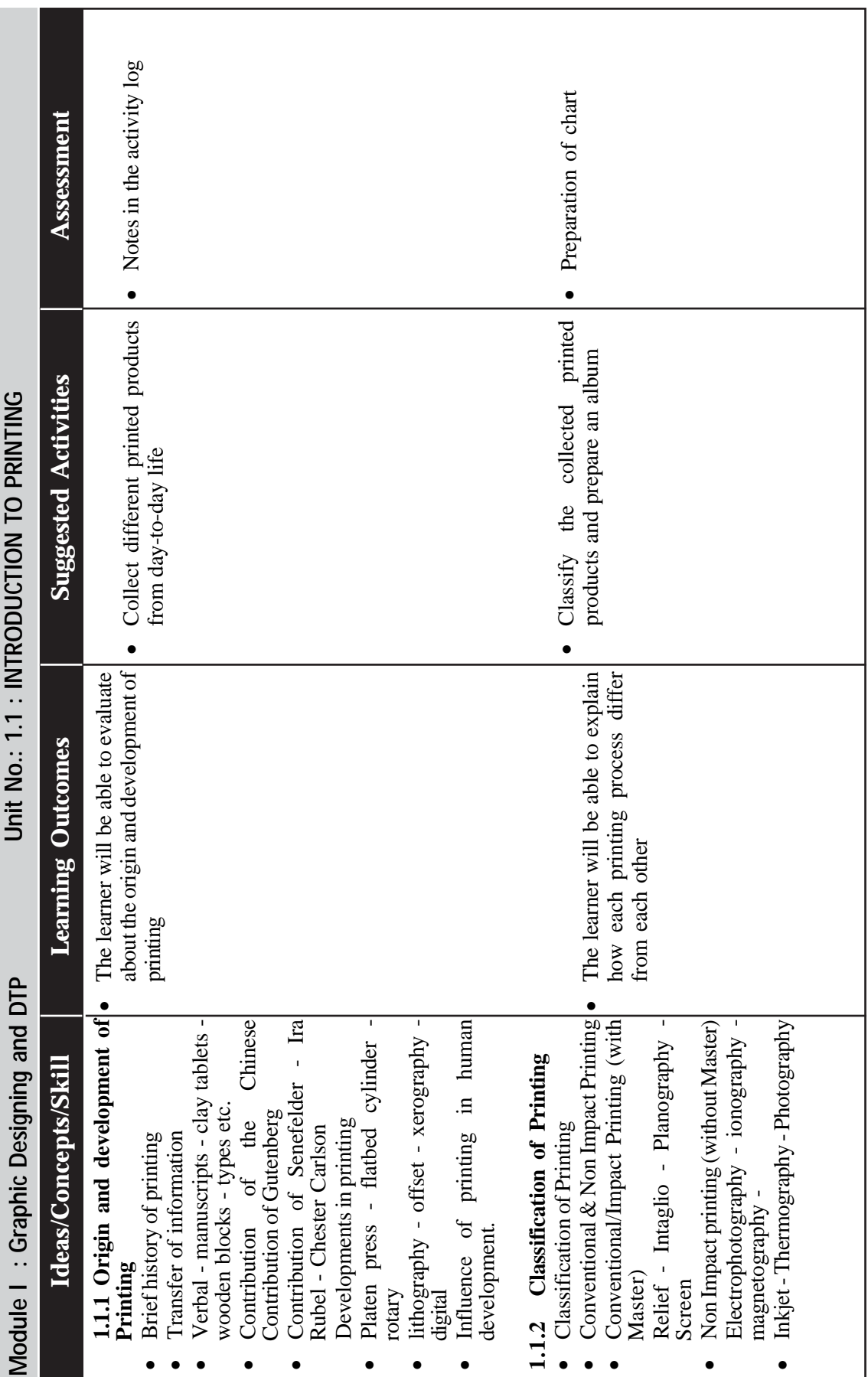

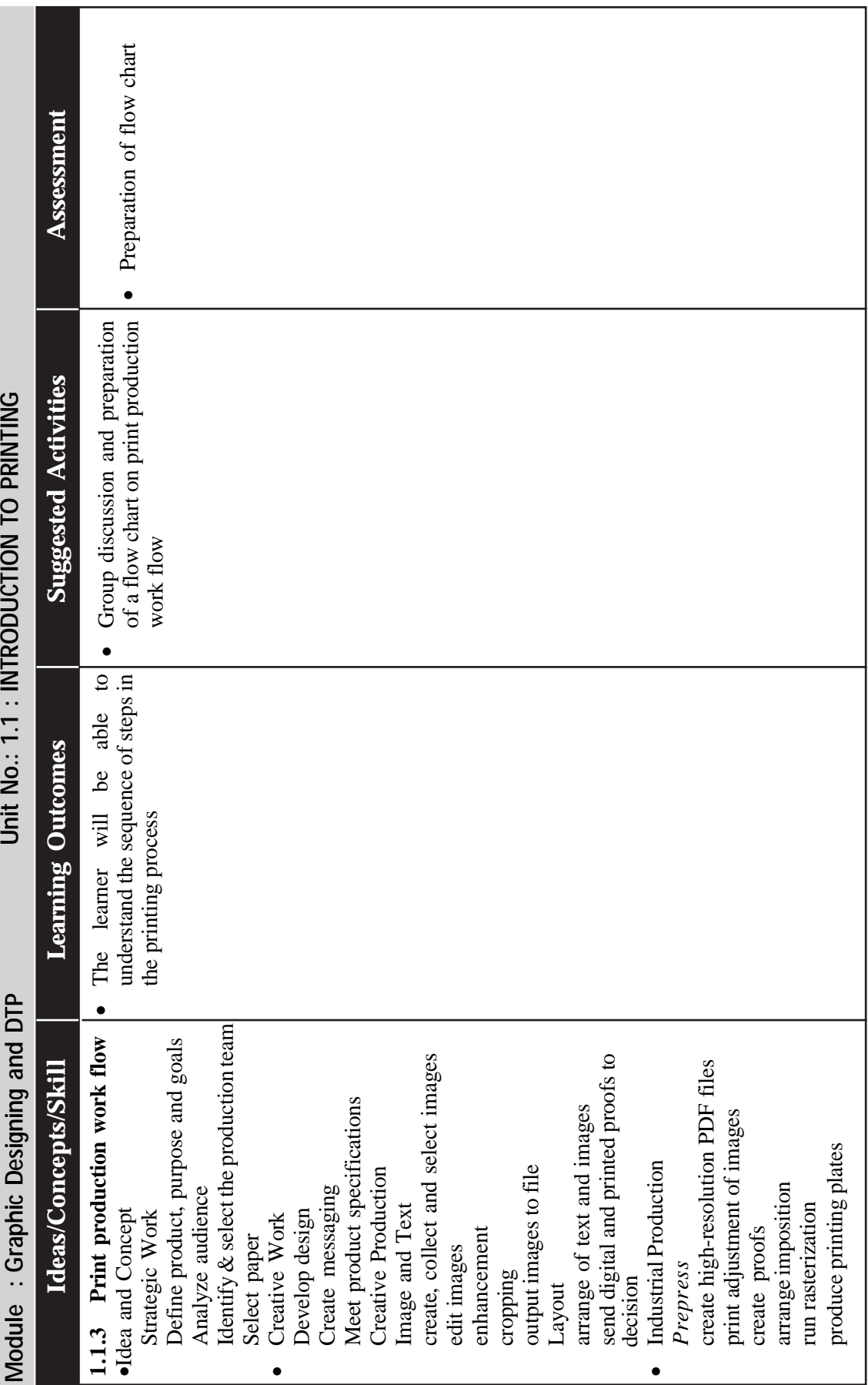

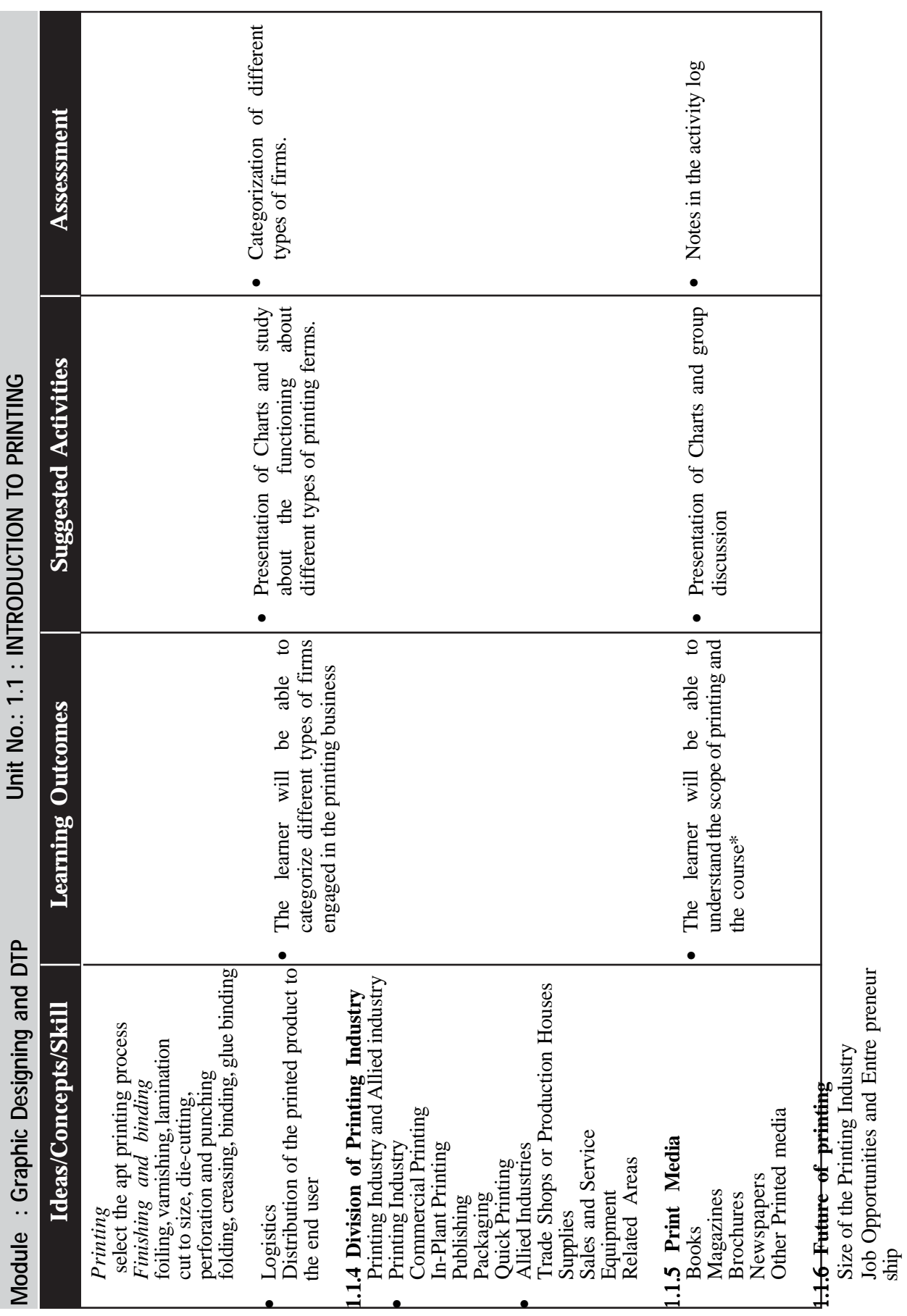

![](_page_37_Picture_272.jpeg)

![](_page_38_Picture_104.jpeg)

![](_page_39_Picture_245.jpeg)

![](_page_40_Picture_198.jpeg)

![](_page_41_Picture_236.jpeg)

![](_page_42_Picture_183.jpeg)

![](_page_43_Picture_149.jpeg)

![](_page_44_Picture_231.jpeg)

![](_page_45_Picture_83.jpeg)

![](_page_46_Picture_259.jpeg)

![](_page_47_Picture_255.jpeg)

![](_page_48_Picture_290.jpeg)

![](_page_49_Picture_182.jpeg)

![](_page_50_Picture_215.jpeg)

![](_page_51_Picture_148.jpeg)

![](_page_52_Picture_237.jpeg)

![](_page_53_Picture_207.jpeg)

![](_page_54_Picture_243.jpeg)

![](_page_55_Picture_187.jpeg)

![](_page_56_Picture_203.jpeg)

![](_page_57_Picture_220.jpeg)

![](_page_58_Picture_259.jpeg)

![](_page_59_Picture_228.jpeg)

![](_page_60_Picture_95.jpeg)

![](_page_61_Picture_217.jpeg)

![](_page_62_Picture_143.jpeg)

![](_page_62_Picture_144.jpeg)

**Overview of the Unit** : The first unit is aimed to give an over view about the origin and development of the printing industry and the development stages of the printing machines. Also in this module the new classification method of printing process, the print production workflow, division of printing industry and different print media products has to be explained to the learner . Also the module try to evaluate about the future of the industry before the students .

![](_page_62_Picture_145.jpeg)

## **1.1 Introduction to Printing**

### **Origin and development of Printing**

- Definition of printing
- Brief history of printing
- Developments in printing
- Influence of printing in human development
- Classification of Printing
- Conventional/Impact Printing (with Master)
	- ∗ Relief Intaglio Planography Screen
- Non Impact printing (without Master)
- Electrophotography ionography magnetography Inkjet - Thermography - Photography

## **Print production work flow**

- Idea and Concept
- Creative Production
- Industrial Production
	- \* Prepress
	- \* produce printing plates
- Printing
	- select the apt printing process
- Finishing and binding
- foiling, varnishing, lamination cut to size, die-cutting,
	- perforation and punchingfolding, creasing, binding, glue binding
- Logistics
	- Distribution of the printed product to the end user

## **Division of Printing Industry**

- Printing Industry and Allied industry
- Printing Industry
- Allied Industries
	- \* Trade Shops or Production Houses
	- \* Supplies
	- \* Sales and Service
	- \* Equipment
	- \* Related Areas

![](_page_64_Picture_0.jpeg)

## **Print Media**

- Books
- Magazines
- Brochures
- Newspapers
- Other Printed media

## **Future of printing**

Size of the Printing Industry

Job Opportunities and Entrepreneurship

## **Detailing of Activities**

## **Concept** : **Origin and development of Printing**

To get knowledge about the history and development of the printing industry

## **Suggested Activities**

- The teacher discuss about the evolution and development of graphics and printing machines and the contributions of Chinese, Guttenberg, Ira Rubella and Alois Senifeilder
- Group discussion on the development and contributors to printing industry
- Model presentation.
- Drawings made in practical record.

### **Learning outcome**

The learner will understand the origin and development of printing Discussion points

- What is Printing?
- How printing developed into the present stage?
- Who are the major contributors to the invention of this process?
- How printing influenced the development of human culture?

## **Consolidation point**

- Development of Pictograps and Ideographs
- Contribution of China to Printing
- Father of printing
- Printing process

![](_page_65_Picture_0.jpeg)

- Lithographic printing
- Invention of offset printing
- Difference between lithography and offset printing

#### **Concept** : **Classification of Printing**

#### **Division of Printing Industry**

about Different printing processes under Non Impact printing

#### **Suggested Activities**

Classify different printing process with the help of diagrams, chart and models

#### **Learning outcome**

The learner will be able to explain how printing process are classified

#### **Discussion points**

### **Printing with master**

- Relief Printing
- Intaglio Printing
- Planography printing
- Screen printing

### **Printing without Master (Non Impact Printing)**

- Electrophotography
- ionography
- magnetography
- Inkjet
- Thermography
- Photography

### **Consolidation point**

- Examples for each processes
- Difference between each process

### **Concept : Print production work flow**

To understand about the work flow of a printing job

To describe the different process in print production work flow

To list different steps in printing process

### **Suggested Activities**

To prepare a flow chart showing the the print production work flow

Group discussion

Model work

#### **Learning Outcome**

The learner will be able to understand the sequence of steps in the printing process and the print production work flow

Discussion points

Idea and Concept

Creative Production

Industrial Production

#### **Printing**

Finishing and binding- various finishing operations like foiling, varnishing, lamination cut to size, die-cutting,

perforation and punching, folding, creasing, binding, glue binding

Logistics

### **Consolidation point**

- Prepress
- produce printing plates
- select the apt printing process
- Post press

### **Concept : Division of Printing Industry**

To describe the structure and purpose of each level of small to medium to large printing company

To compare the kind of service provided by the different types of printing industry

### **Suggested Activities**

Chart preparation classifying the printing industry

compare the service provided by each of them.

### **Learning outcome**

The learner will be able to categorise different types of firms engaged in the printing business

### **Discussion points**

- Printing Industry and Allied industry
- Printing Industry
- Allied Industries
- Trade Shops or Production Houses

![](_page_67_Picture_0.jpeg)

- Supplies
- Sales and Service
- Equipment
- Related Areas

### **Consolidation point**

- Examples for each type of firm
- Difference between each firms

### **Concept : Print Media**

To differentiate between different printed produts

### **Suggested Activities**

Sample collection

### **Learning outcome**

The learner will be able to differentiate between different media in printing

### **Discussion points**

- Books
- Magazines
- Brochures
- Newspapers
- Other Printed media

### **Consolidation point**

Difference between different printed products

### **Concept: Future of printing**

To discus about the Size of the Printing Industry

To make aware about the Job Opportunities and Entrepreneurship in printing industry

### **Repository of Continuous Evaluation Possibilities**

a) Process assessment

- Participation in group discussion
- Active involvement in practical
- Answering of questions during quiz competition
- b) Portfolio assessment
	- Report on group discussion
	- Practical record
	- Score card of quiz competition
- c) Unit assessment
	- Oral test
	- Unit test
	- Quiz
	- Preparation of questions and answers
- d) Practical Assessments
	- Practical record
	- Vocational diary
- e) Terminal Evaluation Questions
	- Who is the father of Printing?
	- Write a shot note about the history about printing.
	- Who invented the Offset printing process?
	- Differentiate between a newspaper and magazine
	- Explain the NIP process?
	- Differentiate between Creative production and industrial production in the print production workflow.
	- Which are the major types of firms coming under allied industry?
	- Name two printing process with master?
	- Writ a few words about the future of the printing industry?
	- List out some print finishing methods that will give value addition to the printed product

#### **REFERENCES**

- 1. Hand book of Print Media, Helmut Kipphan. Heidelberg
- 2. Printing Technology, J Michael Adams, Penny Ann Dolin.
- 3. Fundamentals of Computers, Rastogi
- 4. Lithographer's Manual GATF
- 5. Reproduction of Colour, RWG Hunt, Fountain Press
- 6. www.adobe.com
- 7. Johansson, Kaj. A Guide to Graphic Print Production.
- 8. Printing on a digital world, David Bergstand.
- 9. Graphic communication The printed image, Z. A Prust 5th edition.
- 10. Desk top Publishing Basics, Alan Holmes.
- 11. Offset Lithography Technology, Kenneth F-Hird, Charles E Finley

## **List of Tools, Equipments and Materials**

- 1. Desk Top computer/Laptop for individual students
- 2. Projector
- 3. Internet
- 4. Advanced Offset Machine lab with allied equipments
- 5. Digital colour Printer with post script option, High resolution Scanner, Digital SLR Camera, video camera
- 6. Advanced software packages (Adobe PageMaker, InDesign, Photoshop, Distiller, PDF Reader, QuarkXpress, MS Office, Corel Draw)
- 7. Advanced OS
- 8. Printing Materials for offset and digital work.